## **31/08/2019**

## [lien](https://www.abonnel.fr/tag/lien?do=showtag&tag=lien)

L'[Outils de test de données structurée](https://search.google.com/structured-data/testing-tool) a permis d'afficher des pb de SEO dans les pages du site Internet.

Un internaute m'a envoyé **un lien** pour savoir comment sécuriser sont réseau a la maison avec un Raspberry Pi 3. J'aime le concept utilisé : fragmenter le réseau. Ça se passe dans l'article 01net, [Comment sécuriser son réseau domestique avec un Raspberry Pi 3](https://www.01net.com/astuces/comment-securiser-son-reseau-domestique-avec-un-raspberry-pi-3-1532277.html)

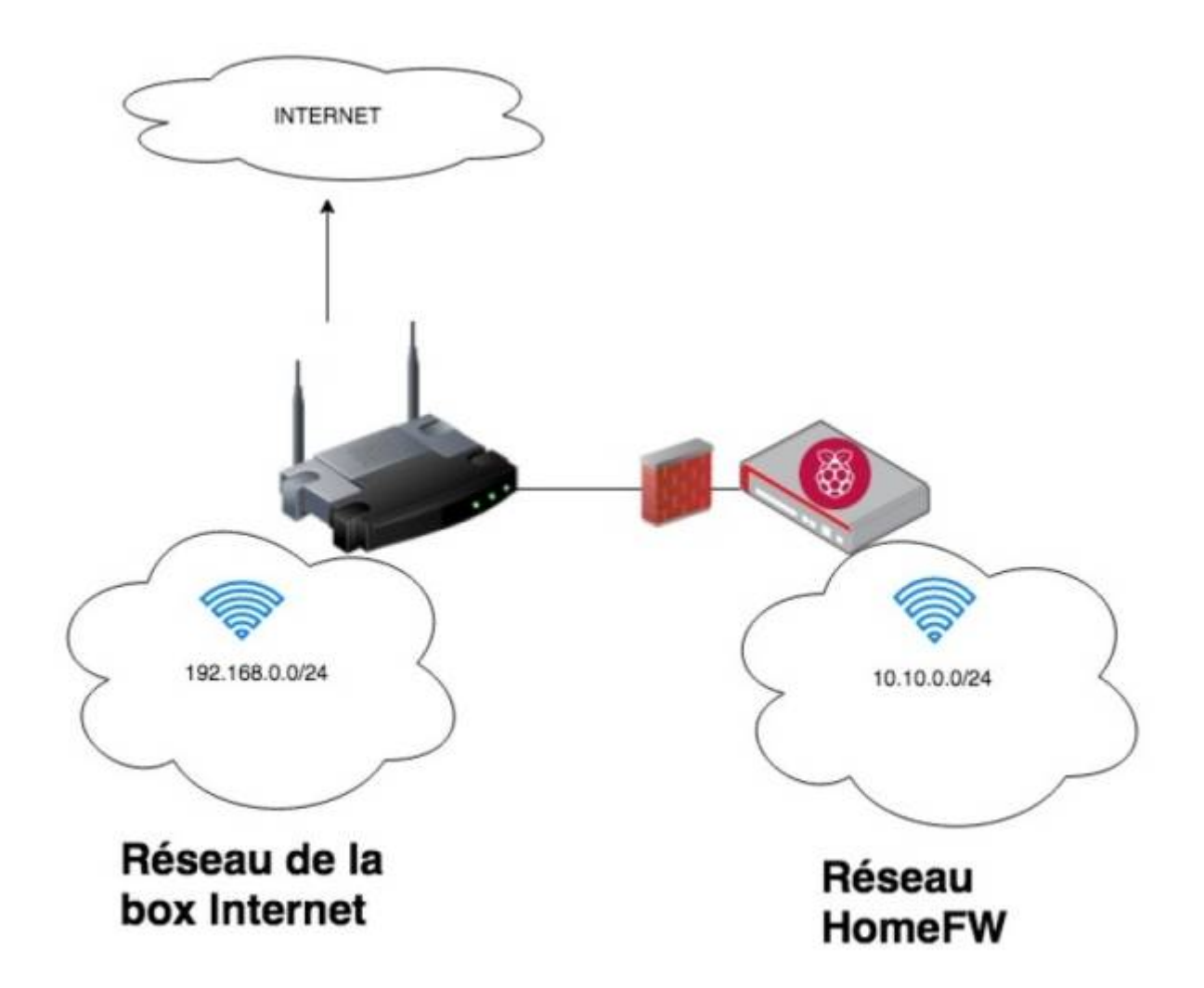

From: <https://www.abonnel.fr/>- **notes informatique & technologie** Permanent link:

**[https://www.abonnel.fr/journal\\_geek/2019/08/31](https://www.abonnel.fr/journal_geek/2019/08/31)**

Last update: **2020/04/17 20:06**

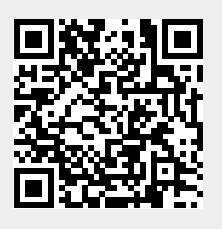